Cloud Router (https://cloud.google.com/router/docs/) Documentation (https://cloud.google.com/router/docs/) Guides

# Cloud Router documentation

Cloud Router enables you to dynamically exchange routes between your Virtual Private Cloud (VPC) and onpremises networks by using Border Gateway Protocol (BGP)

(https://www.wikipedia.org/wiki/Border\_Gateway\_Protocol).

For example, if you use a Cloud VPN tunnel to connect your networks, you can use Cloud Router to establish a BGP session with your on-premises router over your Cloud VPN tunnel. Cloud Router automatically learns new subnets in your VPC network and announces them to your on-premises network.

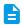

# How-to guides

Perform specific tasks

(https://cloud.google.com/router/docs/h ow-to)

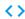

## APIs and reference

API, console, and command line

(https://cloud.google.com/router/docs/re ference/apis)

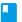

### <u>Concepts</u>

Develop a deep understanding of Cloud Router

(https://cloud.google.com/router/docs/c oncepts/overview)

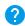

# <u>Support</u>

Get assistance with Cloud Router

(https://cloud.google.com/router/docs/s upport)

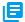

#### Resources

Pricing, quotas, release notes, and other resources

(https://cloud.google.com/router/docs/re sources)

Except as otherwise noted, the content of this page is licensed under the <u>Creative Commons Attribution 4.0 License</u> (https://creativecommons.org/licenses/by/4.0/), and code samples are licensed under the <u>Apache 2.0 License</u> (https://www.apache.org/licenses/LICENSE-2.0). For details, see our <u>Site Policies</u> (https://developers.google.com/terms/site-policies). Java is a registered trademark of Oracle and/or its affiliates.